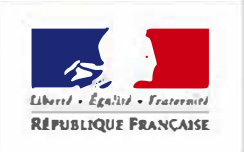

DU REDRESSEMENT<br>PRODUCTIF

## **DEMANDE DE CLASSEMENT D'UN MEUBLE DE TOURISME**

*Articles L.324-1 et D.324-1 et suivants du code du tourisme Arrêté du 2 août 2010 modifié fixant les normes et la procédure de classement des meublés de tourisme* MINISTERE

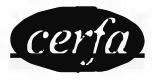

**N° 11819•03** 

(Cocher la case correspondante au renseignement à fournir)

**A télécharger et compléter dans Acrobat exclusivement sous peine de ne pas enregistrer votre saisie**

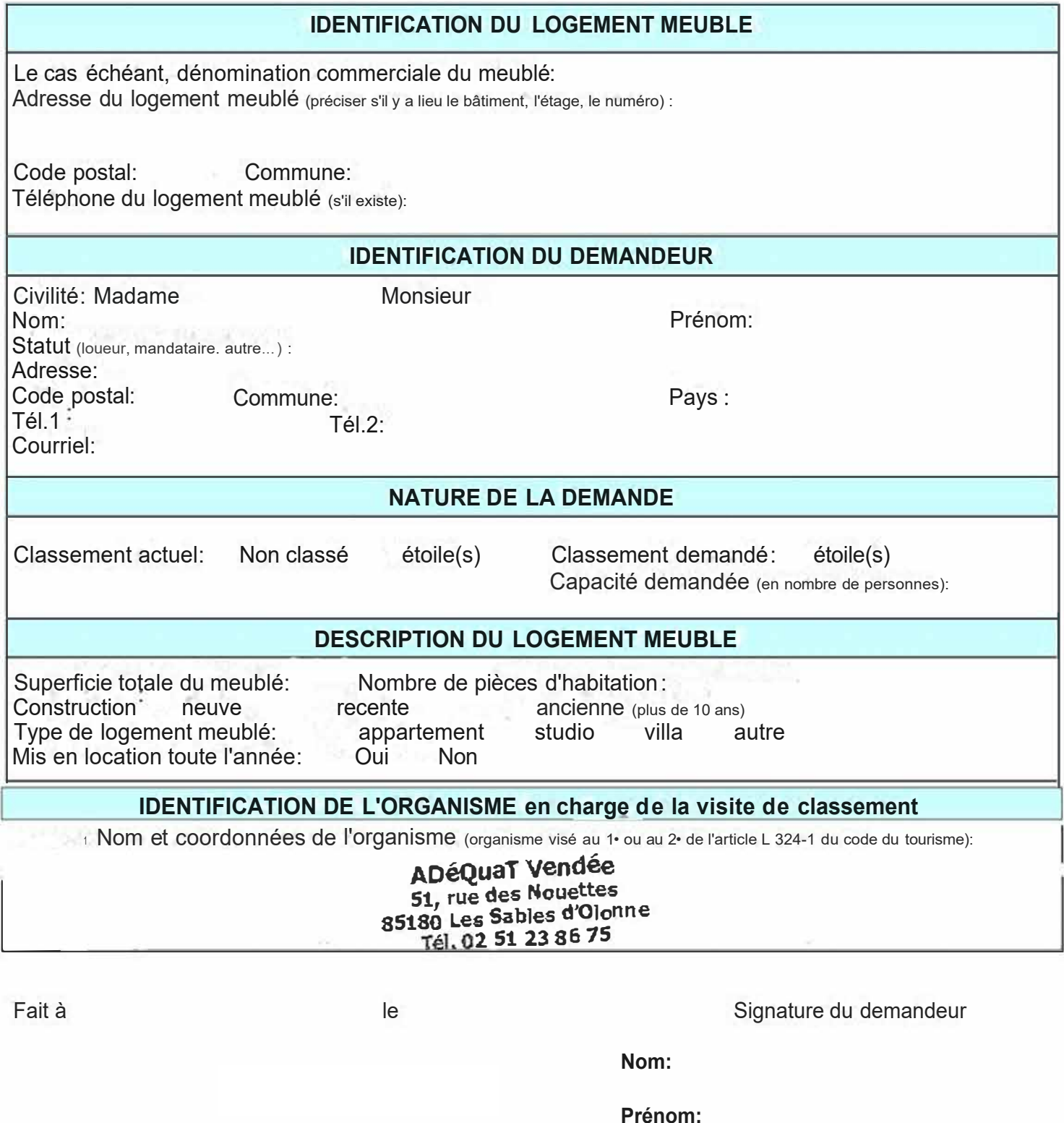

La loi n° 78-17 du 6 janvier 1978 relative à l'intormatique, aux fichiers et aux libertés, s'applique aux réponses faites à ce formulaire. Elle garantit un droit d'accès et de rectification pour ces données auprès de la Préfecture du lieu d'implantation de l'établissement et auprès d'Atout France à qui ces données sont fournies par la Préfecture du lieu d'implantation de l'établissement dès lors que la décision de classement est **prise, conformément aux dispositions réglementaires.**